# <span id="page-0-0"></span>Bayesian model averaging (BMA)

## Yulia Marchenko

### Vice President, Statistics and Data Science StataCorp LLC

2023 Stata Conference

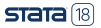

# <span id="page-1-0"></span>**Outline**

[What is Bayesian model averaging \(BMA\)?](#page-2-0) [Why BMA?](#page-3-0) [Brief review of Bayesian analysis](#page-5-0) [BMA for linear regression](#page-7-0) [Toy example](#page-11-0)

- **BMA** linear regression
- **[Classical linear regression](#page-15-0)**
- [Credible intervals \(CrIs\)](#page-17-0)
- **[Influential models](#page-19-0)**
- **[Important predictors](#page-23-0)**
- **[Model-size distribution](#page-25-0)**
- **[Posterior distribution of coefficients](#page-27-0)**
- **D**lointness
- **BMA** predictions
- [Sensitivity analysis: Random g-prior](#page-31-0)
- **[Model convergence](#page-34-0)**
- **[Sensitivity analysis: Informative prior](#page-36-0)**
- [Log predictive-score \(LPS\)](#page-37-0)

[Summary](#page-39-0)

[References](#page-40-0)

<span id="page-2-0"></span>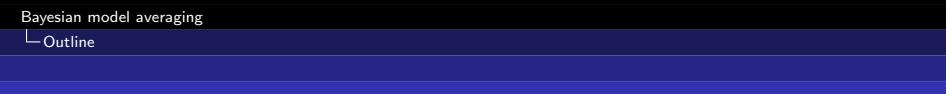

# **Teaser**

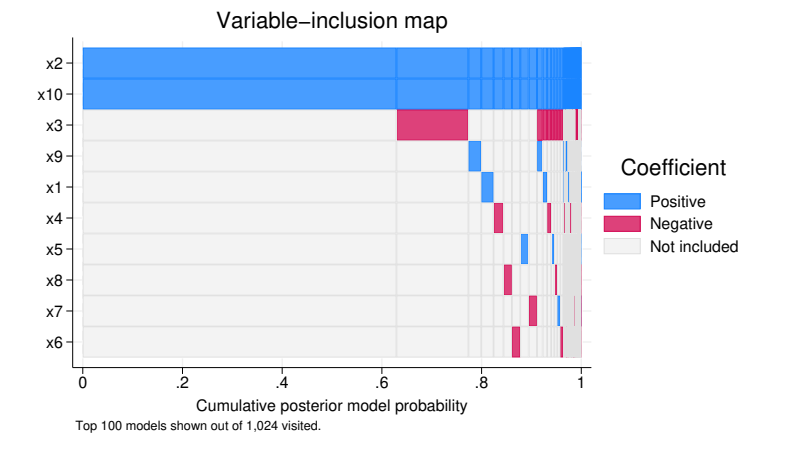

Yulia Marchenko (StataCorp) 3 / 41

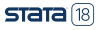

### <span id="page-3-0"></span>[What is Bayesian model averaging \(BMA\)?](#page-3-0)

# What is Bayesian model averaging (BMA)?

- The concept of *uncertainty* is fundamental to statistical analyses.
- We assess uncertainty about parameter estimates, predictions, hypothesis testing, etc.
- We often assume there is a true data-generating model (DGM), which we infer from the observed data.
- Traditionally, we select a model that fits the data well and proceed with our analysis. This typically does not incorporate uncertainty about the selected model.
- Model averaging accounts for *model* uncertainty in data analyses.
- BMA (Leamer 1978, Hoeting et al. 1999) uses the Bayesian principles, specifically the Bayes theorem, to account for model uncertainty.

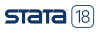

# <span id="page-4-0"></span>Why BMA?

- Sometimes we may have a strong evidence for selecting a certain model for our data analysis.
- More often, however, there may be several plausible models that support our theory.
- In that case, choosing only one model may lead to overly optimistic or even wrong conclusions (if the selected model is drastically different from the true DGM).
- Model averaging considers a set of candidate models and accounts for model uncertainty by averaging the estimates across the models and weighting them according to how likely each model is.
- BMA uses posterior model probabilities (PMPs) as weights, which provide an intuitive and unified across analyses way to interpret models' importance.  $STATA[18]$
- <span id="page-5-0"></span>BMA also provides a way to assess a variable's importance by using posterior inclusion probabilities (PIPs) and interrelations between variables across the model space.
- BMA can be used for sensitivity analyses of the importance of different models and predictors.
- BMA can be used for model choice, prediction, and inference.
- See [BMA] Intro for details.
- Also see, for instance, Steel (2020) and Moral-Benito (2015) for a systematic review of BMA.

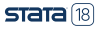

## <span id="page-6-0"></span>Brief review of Bayesian analysis

- Observed data sample y is fixed and model parameters  $\theta$  are random. (y is viewed as a result of a one-time experiment.)
- A parameter is summarized by an entire distribution of values instead of one fixed value as in classical frequentist analysis.
- There is some prior (before seeing the data!) knowledge about θ formulated as a **prior distribution**  $p(\theta) = \pi(\theta)$ .
- $\bullet$  After data y are observed, the information about  $\theta$  is updated based on the likelihood  $f(y|\theta)$ .
- Information is updated by using the Bayes rule to form a posterior distribution  $p(\theta|y)$ :

$$
p(\theta|y) = \frac{p(y, \theta)}{p(y)} = \frac{p(y|\theta)p(\theta)}{p(y)} = \frac{f(y|\theta)\pi(\theta)}{m(y)}
$$

where  $m(y)$  is the **marginal distribution** of the data y.

 $STATA[18]$ 

- <span id="page-7-0"></span>**•** Estimating a posterior distribution  $p(\theta|y)$  is at the heart of Bayesian analysis.
- Various summaries of this distribution are used for inference.
- Point estimates: posterior means, modes, medians, percentiles.
- Interval estimates: credible intervals (CrIs)—(fixed) ranges to which a parameter is known to belong with a pre-specified probability.
- Monte-Carlo standard error (MCSE)—represents precision about posterior mean estimates.
- Predictions and model checking are based on a **posterior** predictive distribution:

$$
p(y^{new}|y) = \int f(y^{new}|\theta)p(\theta|y)d\theta
$$

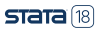

### <span id="page-8-0"></span>BMA for linear regression

• I'll focus on BMA in the context of a (simpler) linear regression:

$$
y_i = \alpha + \beta_1 x_{1i} + \beta_2 x_{2i} + \epsilon_i, \ \epsilon_i \sim N(0, \sigma^2), \ i = 1, 2, \ldots, n
$$

- $\bullet$  Model uncertainty in the context of a linear regression with  $p$ predictors amounts to selecting predictors in a model.
- For instance, with  $p = 2$  predictors, there are  $2^p = 4$  possible models (ignoring potential interaction and nonlinear terms; see Regression modeling and model space in Introduction to BMA linear regression of [BMA] bmaregress):

$$
M_1: y_i = \alpha + \beta_1^{(2)} x_{1i} + \epsilon_i^{(1)}
$$
  
\n
$$
M_2: y_i = \alpha + \beta_1^{(2)} x_{1i} + \beta_2^{(3)} x_{2i} + \epsilon_i^{(3)}
$$
  
\n
$$
M_3: y_i = \alpha + \beta_1^{(4)} x_{1i} + \beta_2^{(4)} x_{2i} + \epsilon_i^{(4)}
$$

By construction,  $\beta_1^{(1)} = \beta_2^{(1)} = \beta_2^{(2)} = \beta_1^{(3)} = 0$ .

• In matrix notation,

$$
\mathbf{y} = \alpha \mathbf{1}_n + \mathbf{X}_j \boldsymbol{\beta}_j + \boldsymbol{\epsilon}_j
$$

where  $\mathbf{X}_j$  and  $\boldsymbol{\beta}_j$  are predictors and regression coefficients specific to model  $M_j$ .

• Priors for parameters:

$$
\begin{array}{rcl}\n\beta_j|\alpha,\sigma,M_j & \sim & N(\mathbf{0},g\sigma^2(\mathbf{X}_j'\mathbf{X}_j)^{-1}) \\
\alpha|\sigma,M_j & \sim & 1 \\
\sigma|M_j & \sim & \sigma^{-1}\n\end{array}
$$

- Priors for models: BMA treats model  $M_i$  as random with a discrete prior  $P(M_i)$  for  $j = 1, 2, \ldots, p$ .
- Priors for  $g$ : fixed value or random hyperprior  $p(g)$ .

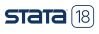

## BMA fundamentals

• Posterior distribution of  $\beta$  over the model space:

$$
g(\boldsymbol{\beta}|\mathbf{y}) = \sum_{j=1}^{2^p} \mathrm{P}(M_j|\mathbf{y}) g(\boldsymbol{\beta}|\mathbf{y}, M_j)
$$

• From the Bayes theorem applied to the model space, PMP is defined as

$$
P(M_j|\mathbf{y}) = \frac{f(\mathbf{y}|M_j)P(M_j)}{p(\mathbf{y})}
$$

where  $f(\mathbf{y}|M_i)$  is the likelihood of **y** under model  $M_i$  and  $p(\mathbf{y})$ is the marginal probability/likelihood over the model space.

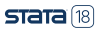

<span id="page-11-0"></span>• BMA linear regression coefficient estimates:

$$
\widehat{\beta}_1^{\text{BMA}} = \sum_{j=1}^{4} \widehat{P}(M_j|y)\widehat{\beta}_1^{(j)}
$$

$$
\widehat{\beta}_2^{\text{BMA}} = \sum_{j=1}^{4} \widehat{P}(M_j|y)\widehat{\beta}_2^{(j)}
$$

- $\widehat{\mathrm{P}}(M_j|{\mathsf y})$  is the estimate of the posterior probability of model  $M_i$  (probability of  $M_i$  given the observed data y).
- $\widehat{\beta}_1^{(j)}$  and  $\widehat{\beta}_2^{(j)}$  are the posterior mean estimates of regression coefficients from model  $M_j$ .
- The above BMA estimates correspond to the estimates of posterior means of regression coefficients over the model space,  $E(\beta|\mathbf{y})$ , based on  $g(\beta|\mathbf{y})$ .

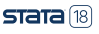

## <span id="page-12-0"></span>Toy example

- See [BMA] for various real-world BMA examples.
- Simulated data:  $n = 200$ ;  $p = 10$ ; x1 through x10 are independent standard normal.

DGM:

$$
y = 0.5 + 1.2 \times x2 + 5 \times x10 + N(0, 1)
$$

```
. webuse bmaintro
(Simulated data for BMA example)
```
. summarize

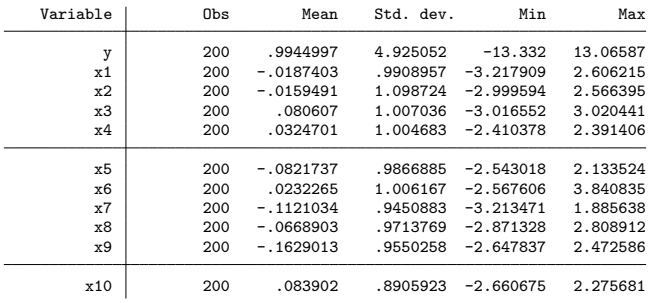

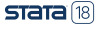

Yulia Marchenko (StataCorp) **13 / 41** 

<span id="page-13-0"></span> $L_{\text{Toy example}}$  $L_{\text{Toy example}}$  $L_{\text{Toy example}}$ 

 $L_{\text{BMA linear regression}}$  $L_{\text{BMA linear regression}}$  $L_{\text{BMA linear regression}}$ 

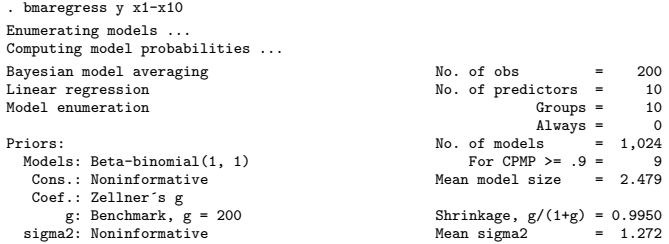

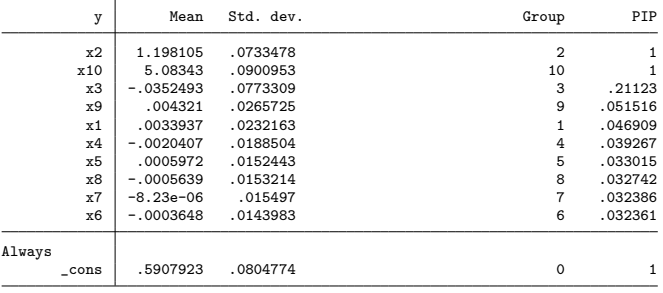

Note: Coefficient posterior means and std. dev. estimated from 1,024 models. Note: Default priors are used for models and parameter g.

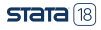

Yulia Marchenko (StataCorp) **14 / 41** 

**LBMA** linear regression

- Estimation: Model enumeration (few predictors, fixed  $g$ );  $2^{10} = 1,024$  considered models.
- Default priors: Beta-binomial(1,1) for models and fixed  $g = 200$ .
- Little shrinkage:  $g/(1+g) = 0.995$  close to 1.
- Mean model size is 2.48.
- Important predictors: Estimated PIPs of  $x2$  and  $x10$  are 1; others are small.
- BMA coefficient estimates for x2 and x10 (1.2 and 5.1) are close to the true values.
- BMA estimates of other coefficients are close to zero.
- BMA estimates are based on 1,024 models; see Interpretation of BMA regression coefficients in [BMA] bmaregress.

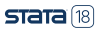

<span id="page-15-0"></span>**LBMA** linear regression

**•** Store BMA estimation results for later use:

. bmaregress, saving(bmareg) note: file bmareg.dta saved. . estimates store bmareg

- As with other Bayesian commands, we save the BMA MCMC simulation file first by using bmaregress's saving() option (available on replay).
- We then use estimates store to save the BMA estimation results.

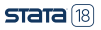

## <span id="page-16-0"></span>Classical linear regression

. regress y x1-x10

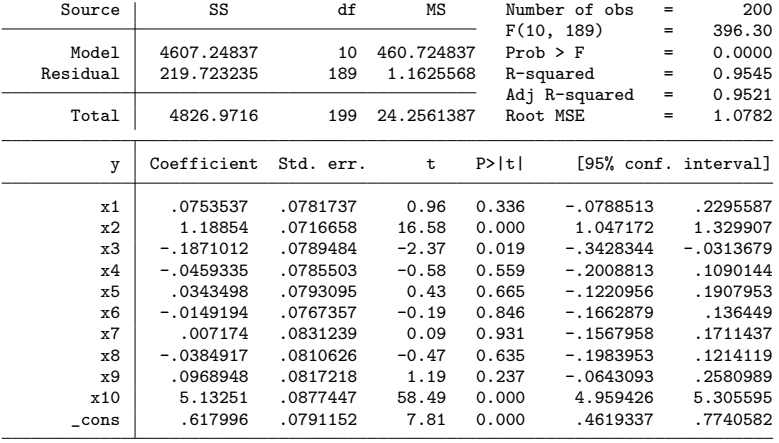

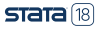

<span id="page-17-0"></span>[Bayesian model averaging](#page-0-0)

 $L_{\text{Toy example}}$  $L_{\text{Toy example}}$  $L_{\text{Toy example}}$ 

#### L[Classical linear regression](#page-16-0)

• Compare the estimates:

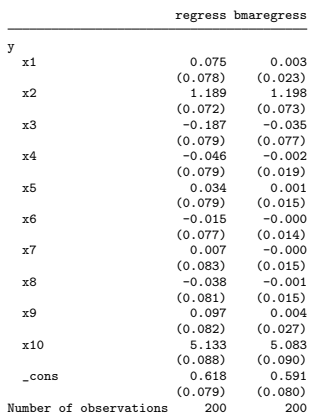

- BMA coefficients for "unimportant" predictors are shrunk toward zero.
- Let's continue with our BMA analysis:

```
. estimates restore bmareg
(results bmareg are active now)
```
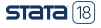

#### <span id="page-18-0"></span> $\overline{\phantom{a}}$ Credible intervals (Crls)

# Credible intervals (CrIs)

- For computational reasons, bmaregress does not compute CrIs by default.
- $\bullet$  For fixed g, analytical closed-form formulas are available for BMA posterior means and standard deviations.
- The formulas for CrIs are not as straightforward; bmaregress computes them from the posterior sample of parameters.
- Obtaining the posterior sample of parameters requires a potentially time-consuming simulation and may not always be needed, depending on a BMA analysis objective.
- But this sample can be generated by using bmacoefsample following bmaregress.
- Many standard Bayesian postestimation commands such as bayesstats summary can then be used.

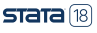

<span id="page-19-0"></span> $L_{\text{Toy example}}$  $L_{\text{Toy example}}$  $L_{\text{Toy example}}$ 

 $L$ [Credible intervals \(CrIs\)](#page-18-0)

```
. bmacoefsample, rseed(18) mcmcsize(1000)
```

```
Simulation (1000): . done
```

```
. bayesstats summary
```

```
Posterior summary statistics MCMC sample size = 1,000
```
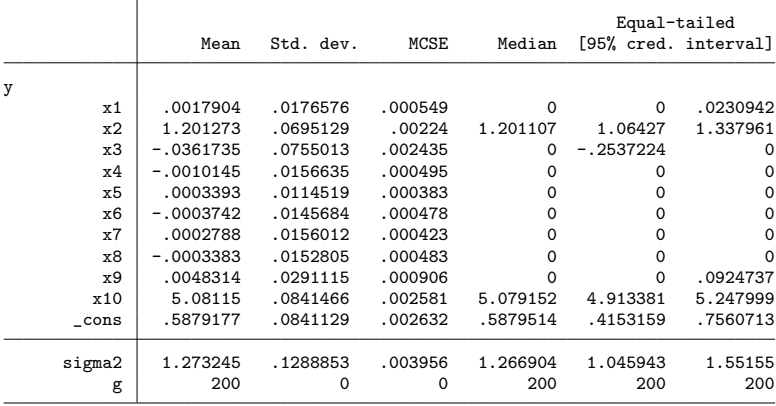

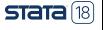

<span id="page-20-0"></span> $L$  [Toy example](#page-12-0)

 $L$ [Influential models](#page-20-0)

### Influential models

Compute PMPs to identify influential models:

. bmastats models

Computing model probabilities ...

Model summary Number of models:

Visited =  $1,024$ <br>Reported =  $5$ 

 $Reported =$ 

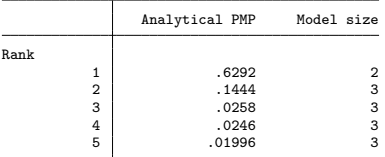

Variable-inclusion summary

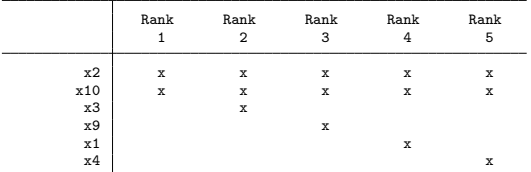

Legend:

x - estimated

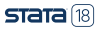

[Bayesian model averaging](#page-0-0)

 $L_{\text{Toy example}}$  $L_{\text{Toy example}}$  $L_{\text{Toy example}}$ 

#### $L$ [Influential models](#page-20-0)

## **·** Cumulative PMPs (CPMPs):

. bmastats models, cumulative

Computing model probabilities ...

Model summary Number of models:

Visited =  $1,024$ <br>Reported =  $5$  $Reported =$ 

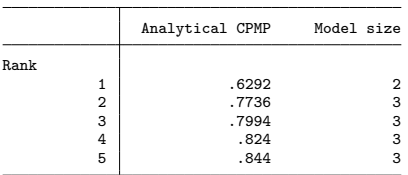

Variable-inclusion summary

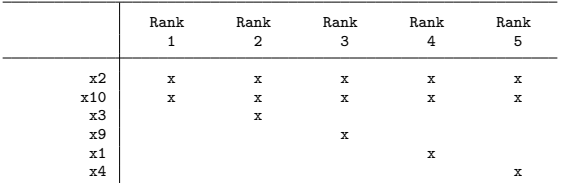

Legend:

x - estimated

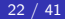

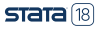

 $L$ [Toy example](#page-12-0)

 $L$ [Influential models](#page-20-0)

## • Specify a CPMP cutoff:

. bmastats models, cumulative(0.75) Computing model probabilities ... Model summary **Number** of models: Visited =  $1,024$  $Reported = 2$ 

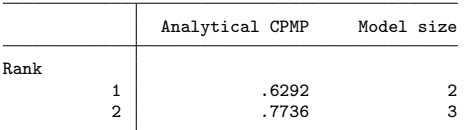

Variable-inclusion summary

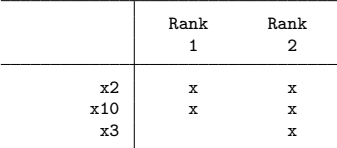

Legend:

x - estimated

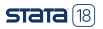

<span id="page-23-0"></span>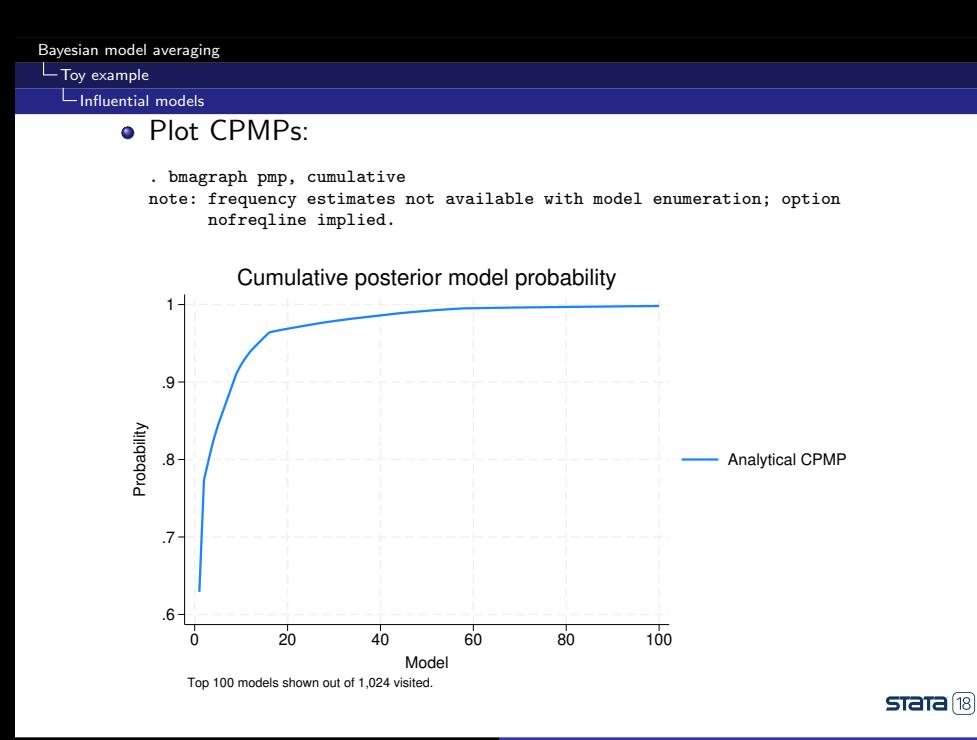

<span id="page-24-0"></span> $L$  [Toy example](#page-12-0)

## Important predictors

## • Report PIPs:

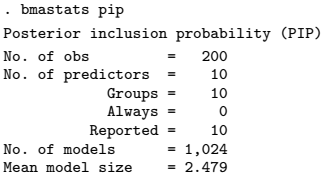

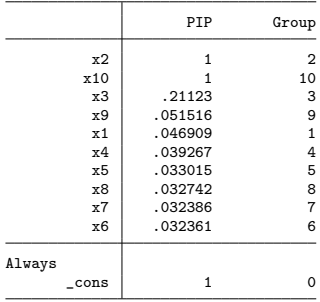

Note: Using analytical PMPs.

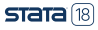

<span id="page-25-0"></span>[Bayesian model averaging](#page-0-0)

 $L_{\text{Toy example}}$  $L_{\text{Toy example}}$  $L_{\text{Toy example}}$ 

## [Important predictors](#page-24-0)

- Variable-inclusion map:
	- . bmagraph varmap

Computing model probabilities ...

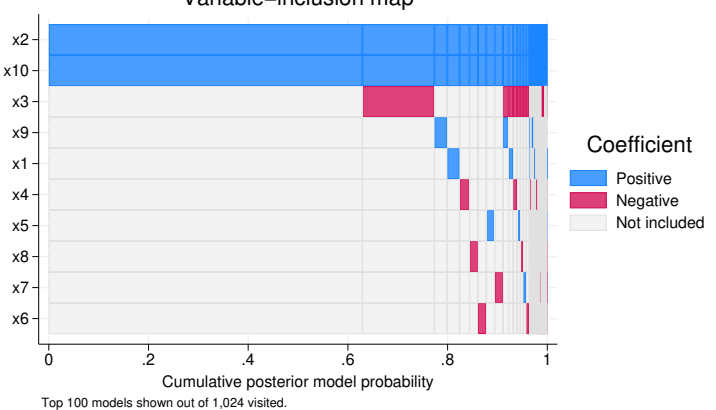

# Variable−inclusion map

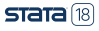

## <span id="page-26-0"></span>Model-size distribution

```
. bmastats msize
Model-size summary
Number of models = 1,024
Model size:
  Minimum = 0
  Maximum = 10
```
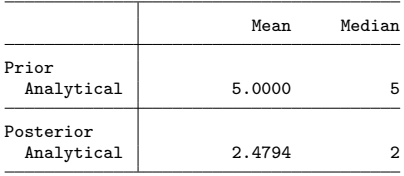

Note: Frequency summaries not available.

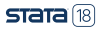

<span id="page-27-0"></span>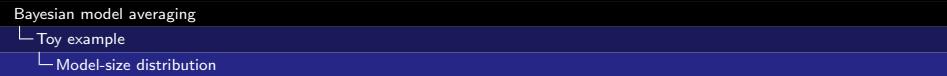

. bmagraph msize

note: frequency posterior model-size distribution not available.

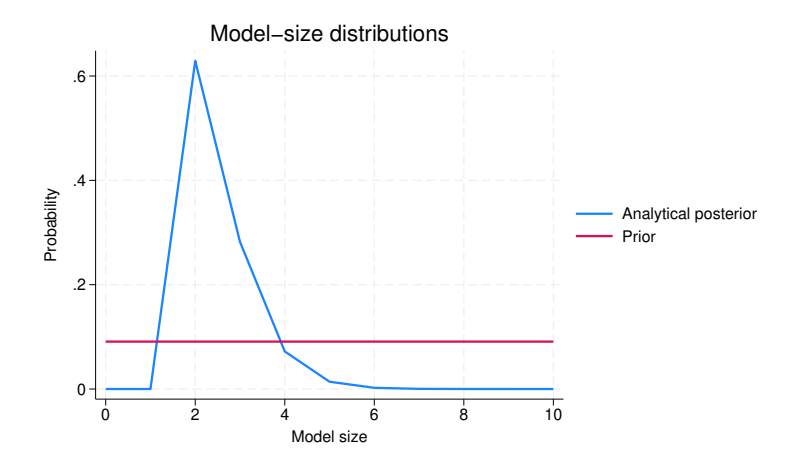

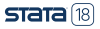

<span id="page-28-0"></span>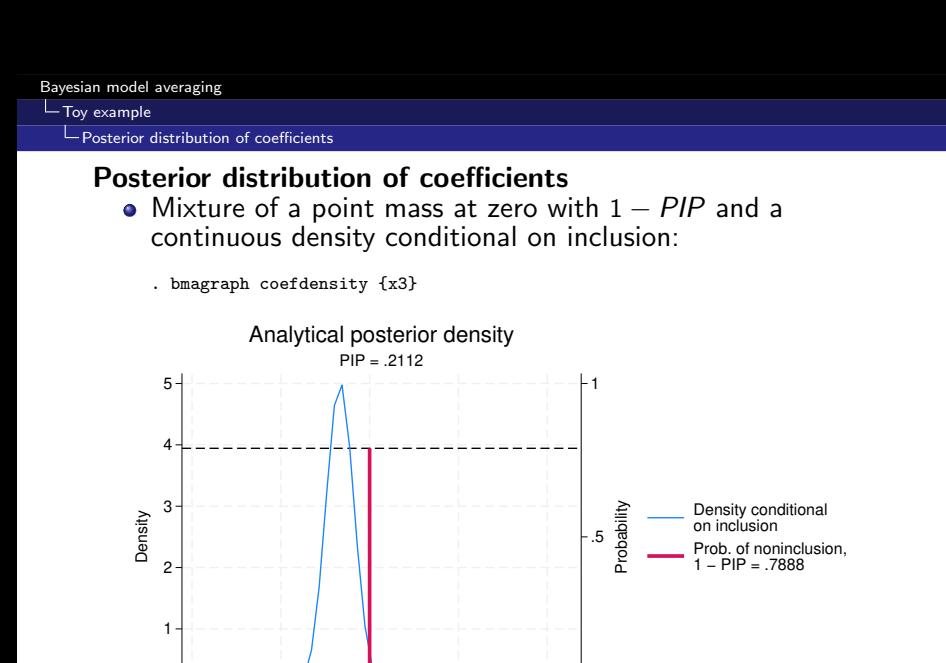

Yulia Marchenko (StataCorp) 29 / 41

−1 −.5 0 .5 1 **{y:x3}**

 $\Omega$ 

 $STATA(18)$ 

0

<span id="page-29-0"></span>. bmagraph coefdensity {x2}

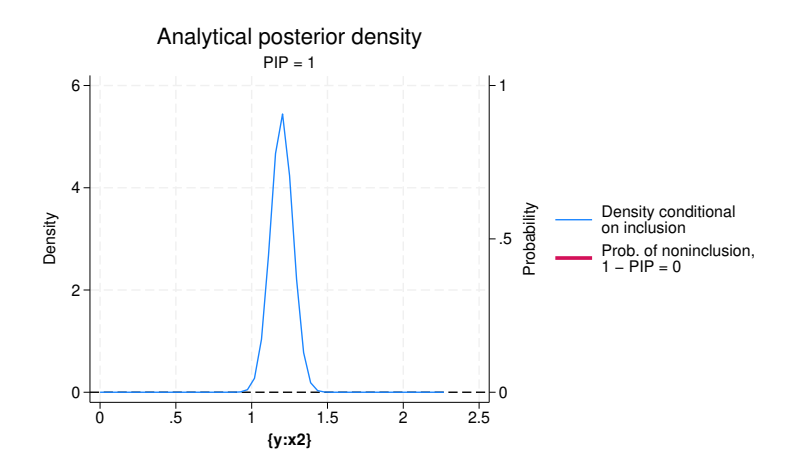

<span id="page-30-0"></span>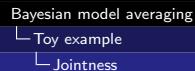

## **Jointness**

Tendency of the predictors to appear together, separately, or independently in the models:

. bmastats jointness x2 x10

Variables: x2 x10

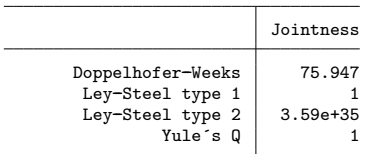

Notes: Using analytical PMPs. See thresholds.

- x2 and x10 are strong *complements*—they tend to be included in the models together.
- Strong or decisive jointness; see [BMA] bmastats jointness for the thresholds or click on blue "thresholds" in the Stata output.

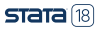

<span id="page-31-0"></span> $L$ [Toy example](#page-12-0)

L [BMA predictions](#page-31-0)

## BMA predictions

• Posterior predictive means:

. bmapredict pmean, mean note: computing analytical posterior predictive means.

**•** Predictive CrIs:

. bmacoefsample, saving(bmacoef) note: saving existing MCMC simulation results without resampling; specify option simulate to force resampling in this case. note: file bmacoef.dta saved. . bmapredict cri\_l cri\_u, cri rseed(18) note: computing credible intervals using simulation.

Computing predictions ...

## Summary:

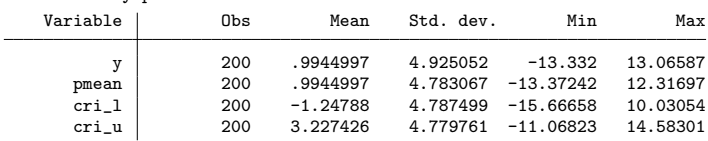

. summarize y pmean cri\*

```
Yulia Marchenko (StataCorp) 32 / 41
```
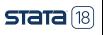

<span id="page-32-0"></span> $-Toy$  example

## Sensitivity analysis: Random g-prior

- Random prior (hyperprior) for  $g$  instead of treating it as fixed.
- Hyperpriors are often suggested for robustness.
- Specify a hyper-g prior with hyperparameter 4 for  $g$ :

```
. bmaregress y x1-x10, gprior(hyperg 4) rseed(18)
Burn-in ...
Simulation ...
Computing model probabilities ...
Bayesian model averaging \begin{array}{ccc} \text{Bayesian model} & \text{Max} & \text{Max} \\ \text{Linear regression} & \text{Max} & \text{Max} \\ \end{array}No. of predictors = 10
MC3 and adaptive MH sampling Groups = 10
                                                               \text{Always} = 0No. of models = <math>27</math>For CPMP \geq 9 = 2
Priors: Mean model size = 2.175
  \text{Models: Beta-binomial}(1, 1) \text{Sum-in} = 2,500<br>
\text{ConvC: Noninformative} \text{MCMC: sample size} = 10.000
                                                    MCMC sample size = 10,000
   Coef.: Zellner´s g and the coeful and acceptance rate = 0.3838
       g: Hyper-g(4)
  sigma2: Noninformative Mean sigma2 = 1.184
Sampling correlation = 0.9985
```
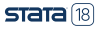

### $L_{\text{Toy example}}$  $L_{\text{Toy example}}$  $L_{\text{Toy example}}$

## [Sensitivity analysis: Random g-prior](#page-32-0)

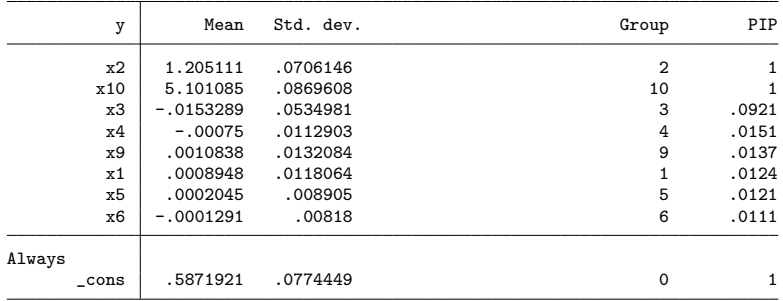

Note: Coefficient posterior means and std. dev. estimated from 27 models. Note: Default prior is used for models.

Note: 2 predictors with PIP less than .01 not shown.

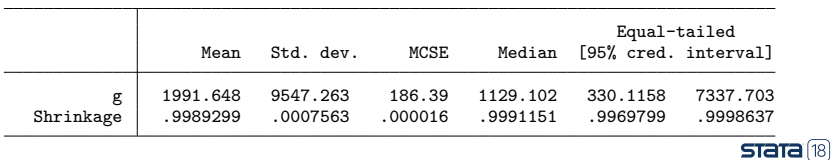

<span id="page-34-0"></span> $T_{\text{OV}}$  example

### [Sensitivity analysis: Random g-prior](#page-32-0)

- **•** Estimation: MC3 and adaptive MH sampling.
- Only 27 models explored compared with the total of 1,024.
- Mean model size is 2.18.
- The header now reports some standard MCMC summaries.
- The sampling correlation is also reported. (More about this later.)
- Analytical formulas are not available.
- BMA results are similar, but PIPs for all but the x2 and x10 coefficients are smaller.
- Parameter  $g$  (and shrinkage) are now random, and thus the posterior summaries are reported for them.
- Let's store these BMA results for later comparison:

```
. bmaregress, saving (bmareg hyperg)
note: file bmareg_hyperg.dta saved.
. estimates store bmareg_hyperg
```
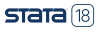

#### <span id="page-35-0"></span>**L**[Model convergence](#page-35-0)

## Model convergence

- Sampling correlation is used to evaluate the MCMC convergence of the BMA model.
- This is the correlation between the analytical (whenever available) and frequency PMPs.
- The estimated sampling correlation of 0.9985 does not indicate any convergence issues.
- See *Convergence of BMA* in **[BMA] bmaregress** for details.

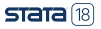

<span id="page-36-0"></span>[Model convergence](#page-35-0)

- We can also explore the BMA convergence visually:
	- . bmagraph pmp

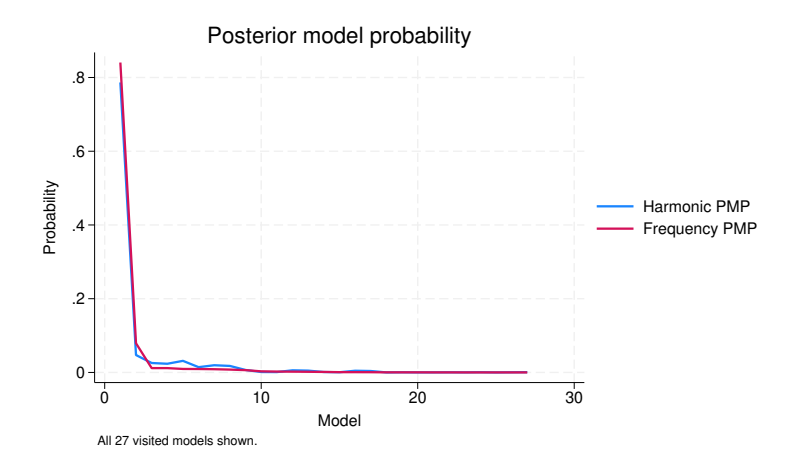

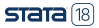

<span id="page-37-0"></span> $L$  [Toy example](#page-12-0)

**L** [Sensitivity analysis: Informative prior](#page-37-0)

#### Sensitivity analysis: Informative prior

We can consider a more informative prior for the model space:

```
. bmaregress y x1-x10, mprior(binomial x2 x10 0.5 x1 x3-x9 0.05) saving(bmareg_
> inf)
Enumerating models ...
Computing model probabilities ...
Bayesian model averaging \hbox{No. of obs} = 200<br>
Linear regression \hbox{No. of predictors} = 10
                                                                    No. of predictors = Groups =Model enumeration \begin{array}{ccc} \text{Good} & \text{Groups} = & 10 \\ \text{August} & \text{Always} = & 0 \end{array}Always = 0<br>s = 1.024Priors: \blacksquare<br>Priors: Binomial, IP varies \blacksquare \blacksquare \blacksModels: Binomial, IP varies<br>
\begin{array}{ccc} \text{Kor CPMP} >= & .9 = & 1 \\ \text{Cons.: Noninformative} & & & \text{Mean model size} & = & 2.062 \end{array}Cons.: Noninformative
   Coef.: Zellner´s g<br>g: Benchmark, g = 200Shrinkage, g/(1+g) = 0.9950<br>Mean sigma2 = 1.277
  sigma2: Noninformative
               y Mean Std. dev. Group PIP
              x2 1.201574 .0729557 2 1
            x10 5.080061 .0899387 10 1
             x3 -.0051795 .0320662 3 .031299
Always
         _cons .5879401 .0803296 0 1
```
Note: Coefficient posterior means and std. dev. estimated from 1,024 models. Note: Default prior is used for parameter  $g$ .

Note: 7 predictors with PIP less than .01 not shown.

file bmareg\_inf.dta saved.

. estimates store bmareg inf

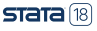

# <span id="page-38-0"></span>Log predictive-score (LPS)

- LPS is the negative of the log of the posterior predictive density evaluated at an observation.
- The smaller the LPS value, the better the model fit.
- We can use LPS to compare the model fit of different BMA models:

. bmastats lps bmareg bmareg\_hyperg bmareg\_inf, compact Log predictive-score (LPS)

Number of observations = 200

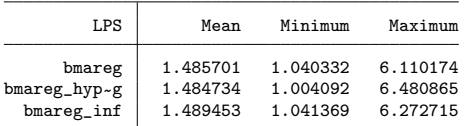

Notes: Results using analytical and frequency PMPs. Result bmareg\_hyperg has the smallest mean LPS.

- <span id="page-39-0"></span>• The hyperg model is reported to have the smallest LPS value, but all considered models have similar LPS values.
- We can use LPS to compare in-sample and out-of-sample predictive performance of models; see [BMA] bmastats lps.
- We can also use prediction mean squared error and empirical coverage of CrIs to compare predictive performance of BMA models; see [BMA].

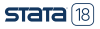

# <span id="page-40-0"></span>Summary

- BMA may not be your final solution to every regression analysis, but, at the very least, it is definitely a beneficial exploratory tool!
- You can use BMA for prediction and for inference to account for model uncertainty.
- If you need to choose a model, you can use BMA's PMPs to guide your decision in a principled and unified way.
- You can use BMA to learn about interrelations between predictors across the model space.
- You can use BMA to explore the sensitivity of your results to various assumptions about the importance of different models and predictors.

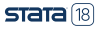

# <span id="page-41-0"></span>References

Hoeting, J. A., D. Madigan, A. E. Raftery, and C. T. Volinsky. 1999. Bayesian model averaging: A tutorial. Statistical Science 14: 382–417.

Leamer, E. E. 1978. Specification Searches: Ad Hoc Inference with Nonexperimental Data. New York: Wiley.

Moral-Benito, E. 2015. Model averaging in economics: An overview. Journal of Economic Surveys 29: 46–75.

Steel, M. F. J. 2020. Model averaging and its use in economics. American Economic Review 58: 644–719.

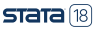